# **FileCloud Developer Guide**

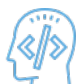

FileCloud HTTP API allows clients such as web browsers and mobile devices to programmatically connect and access FileCloud Instances running on your personal computer or any other device.

- FileCloud runs on Apache server on both Windows and Linux Platforms.
- This server handles incoming HTTP calls, transforms it into internal System Messages and sends it to the appropriate internal services.

HTTP is the fundamental protocol of the World Wide Web. HTTP is a connectionless request response protocol, meaning there is no concept of a persistent connection between a series of requests.

### **REQUEST AND RESPONSE**

An HTTP request is a message sent from the client to the server. The server sends back a response. The request and response might contain content called the body. In addition, the response always contains a numeric response code, which lets us know if the request was successful. It gives more detailed information about what exactly happened (e.g. the cause of failure).

#### **METHODS**

HTTP supports several request methods, which help the server know how to handle the request. The HTTP methods for our purposes are: GET: Used to retrieve a resource (such as a web page or image) from a URL POST: Used to send data to a server (such as the content of a form) based on a URL

#### **HEADERS**

Finally, in addition to the main content of the request and response, HTTP allows additional data to be sent in the form of headers. They can be sent with the request to the server and the response from the server, and they can contain arbitrary text data. There are many standard headers, and the connection API contains methods for easily accessing some of the most common ones.

## What do you want to do?

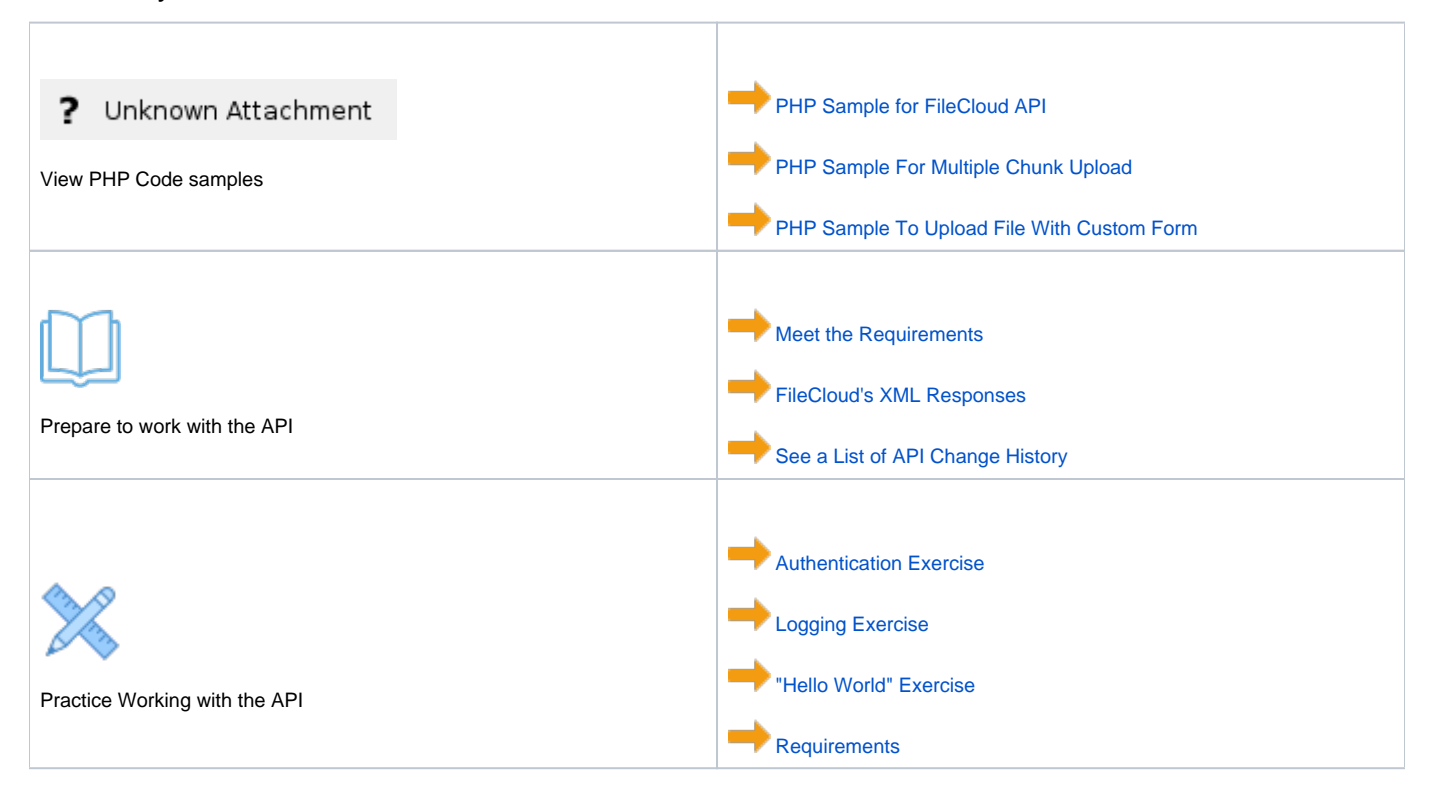

⊘

FULL API DOCUMENTATION

FileCloud Admin API:

Swagger: <https://fcapi-admin.getfilecloud.com/>

FileCloud User API:

Swagger: <https://fcapi.getfilecloud.com/>